# Session 4: Innovative T&L Methods

Peter Dalenius *Deputy Manager Didacticum*

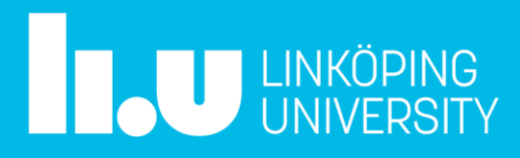

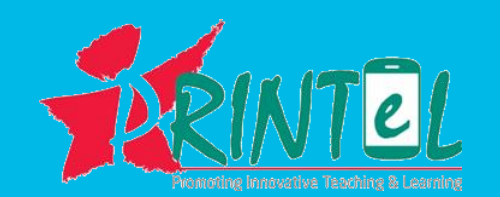

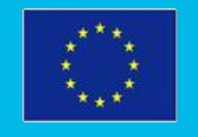

Co-funded by the Erasmus+ Programme of the European Union

### Our perspective as a TSDC

- We are not pushing any particular agenda or method.
- Our "test bed" for innovative teaching and learning consists of our own HE pedagocial courses, our seminars and our workshops.
- The most important work will always be carried out by committed individual teachers. Our task is to find the good examples, and give them a broader arena to spread ideas to the rest of the university.
- Some examples of recent work...

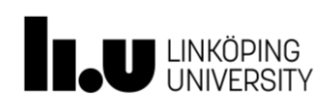

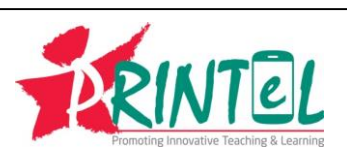

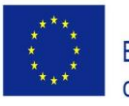

### ALC (Active Learning Classroom)

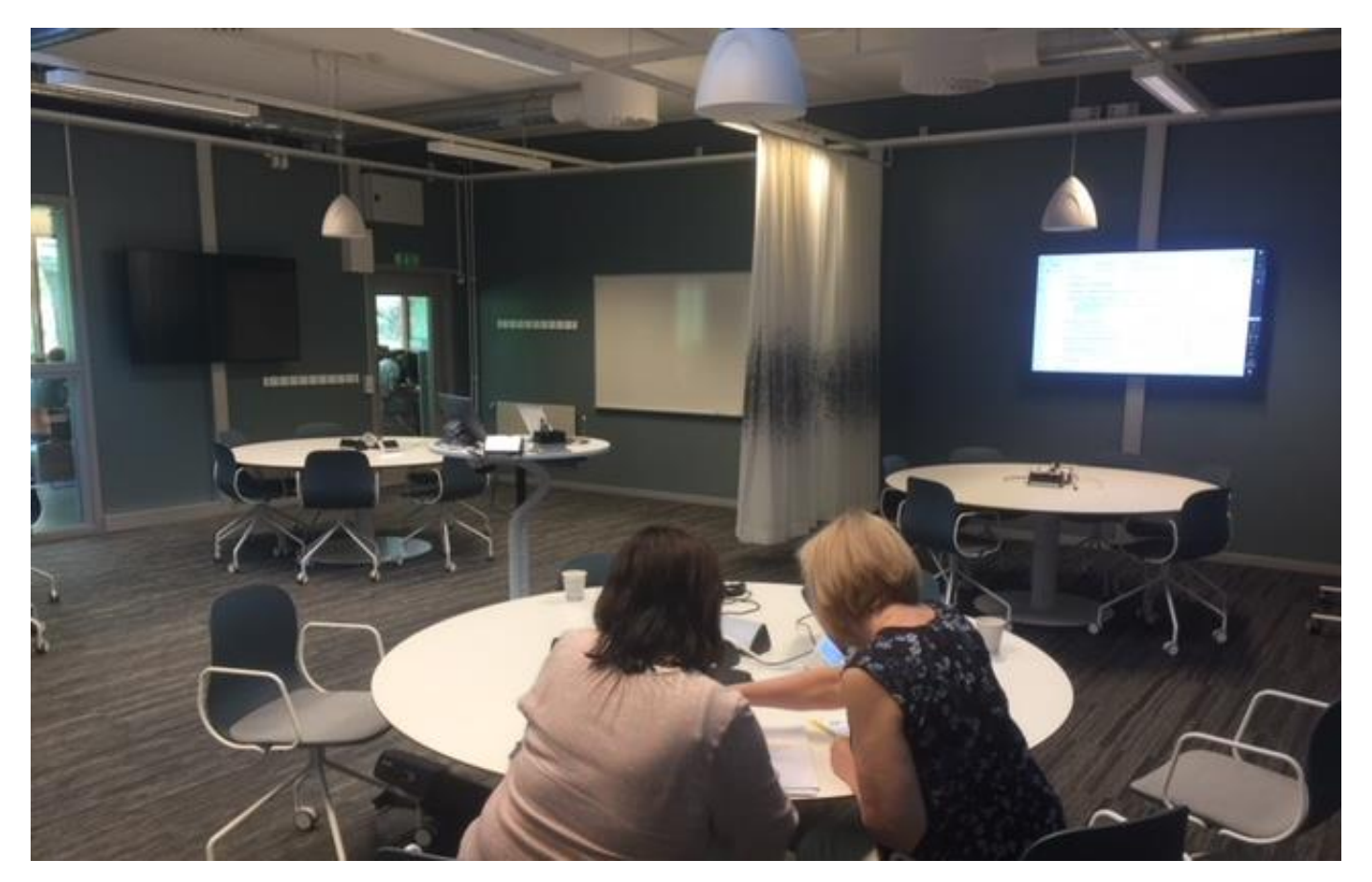

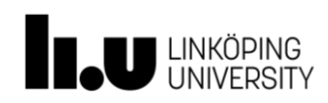

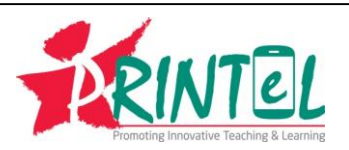

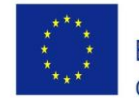

Co-funded by the Erasmus+ Programme of the European Union

## ALC (Active Learning Classroom)

- Dynamically switching between large group and small group interaction
- Technology that supports sharing of information within the small group, as well as with the whole class
- Changes the role of the teacher

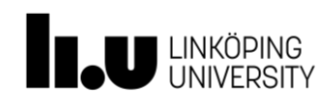

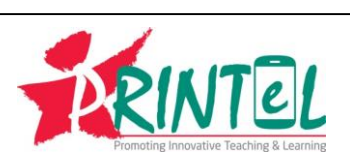

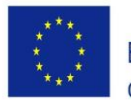

### Student response systems

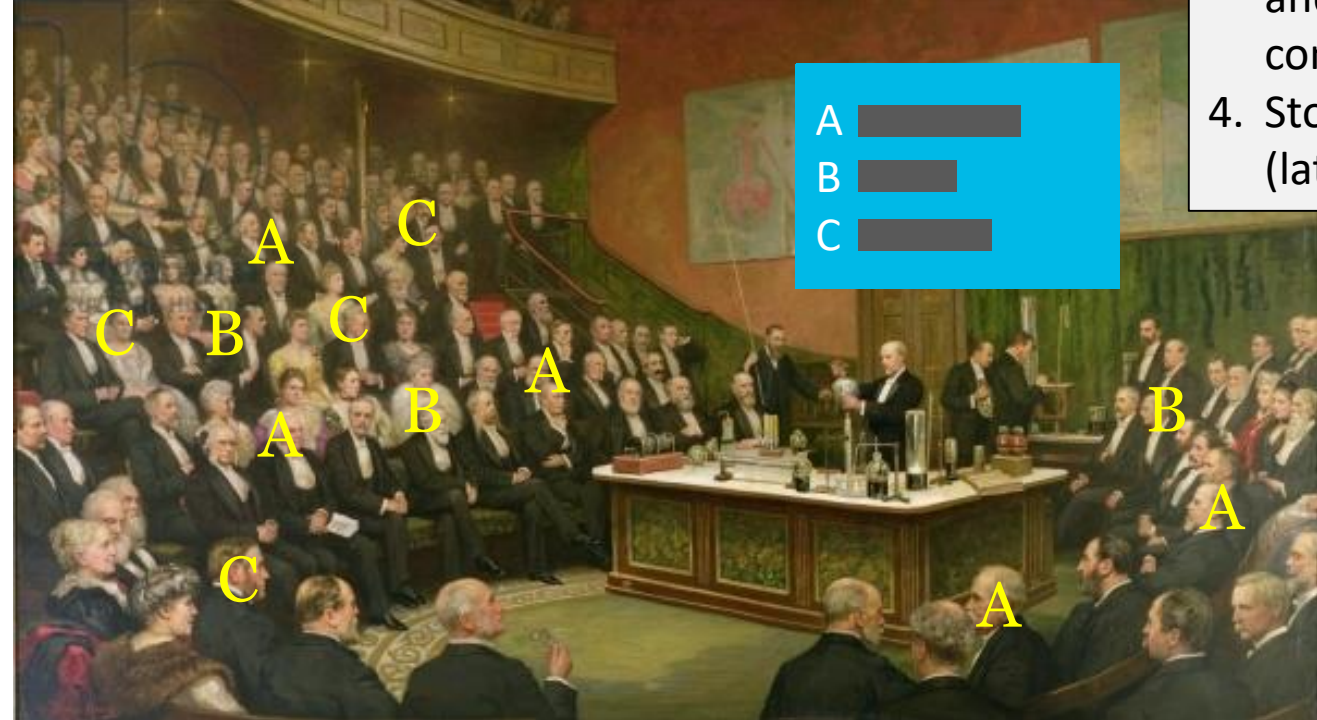

1. Present a question

- 2. Collect answers
- 3. Present the result and face the consequences
- 4. Store and analyze (later)

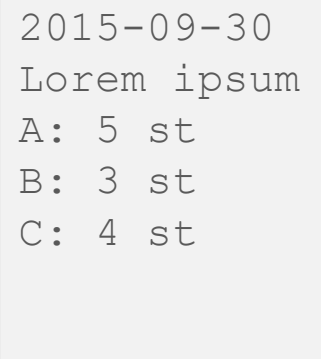

*Henry Jamyn Brooks (1904) A Friday Evening Discourse at the Royal Institution*

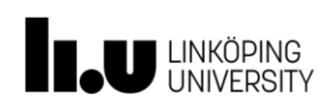

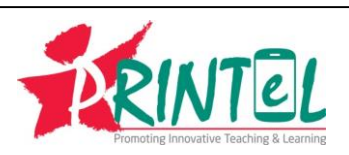

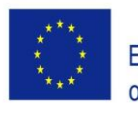

### Student response systems

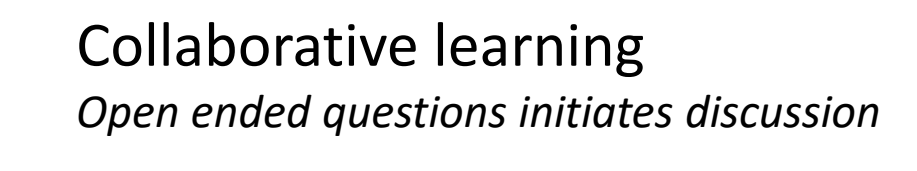

#### Student influenced teaching *Real time evaluation of understanding*

#### General observations *Presence, attention, fact checking*

Deal, A. (2007) Classroom Response System Teaching wih Technology, CMU

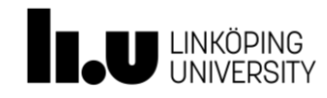

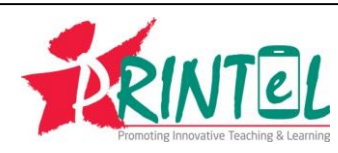

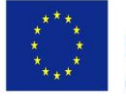

### Flipped classroom

- Basic ideas
	- *Shift from teacher-centered to learner-centered*
	- *Redefinition of in-class activities*
	- *Content delivery outside the classroom, often in the form of videos*
- Some limitations
	- *Not all students can handle the responsibility*
	- *Watching videos is no more active than listening to lectures*

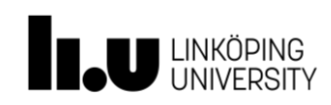

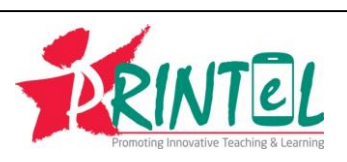

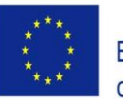

7

### Flipped classroom

### *Example from an introductory programming course*

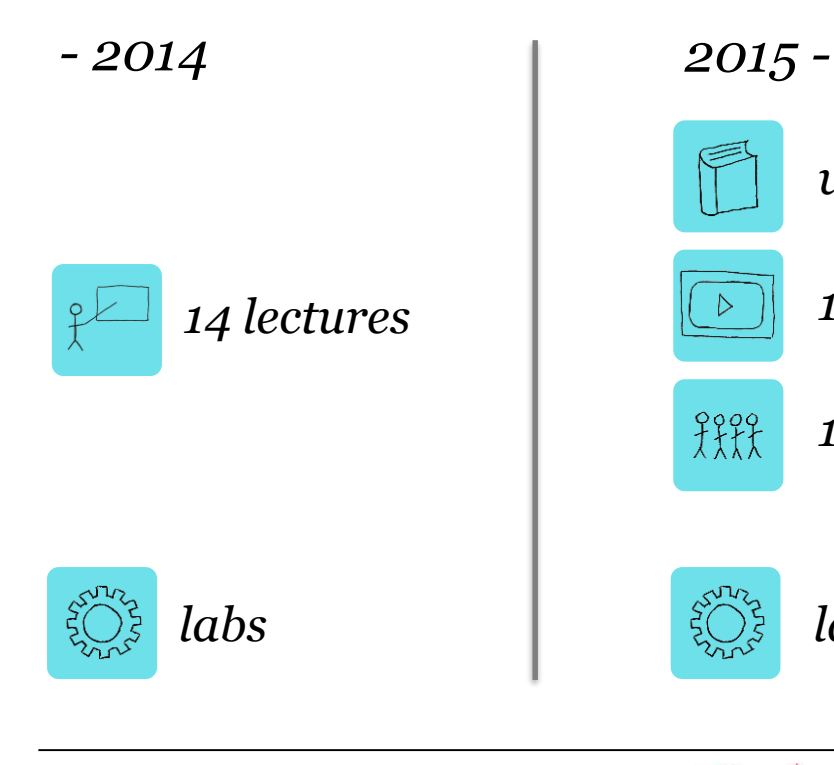

*web-based self study material*

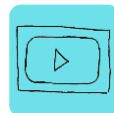

*10 videos, 5-10 min each*

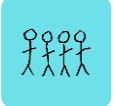

*14 seminars, one per class, once a week*

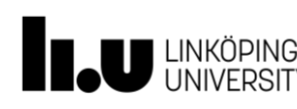

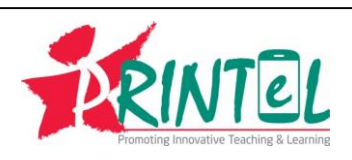

*labs*

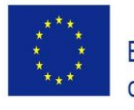

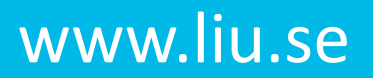

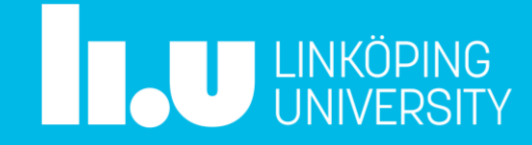